Data articolo 20-05-2023

Autori

# L'I.T.I.S. "G. Cardano" alla seconda edizione di Lab2Go a Pavia

Lab2Go è un progetto PCTO dell'Istituto Nazionale di Fisica Nucleare, nato da un'iniziativa della sezione dell'INFN dell'Università La Sapienza di Roma. Il suo obiettivo è avvicinare gli studenti e le studentesse alla scienza sperimentale, coinvolgendoli nella riqualificazione e catalogazione dei laboratori presenti nelle loro scuole e nella formazione sugli esperimenti che vi si possono condurre, con lo scopo di mettere in comunicazione gli studenti con i propri docenti, ma anche con lavoratori e ricercatori specializzati.

Il progetto si svolge ogni anno a livello nazionale e dal 2022 ha aderito anche la sezione dell'INFN di Pavia. Lo svolgimento delle attività è possibile grazie alla disponibilità e collaborazione di alcuni docenti del Dipartimento di Fisica dell'Università.

Le attività svolte dalle diverse scuole vengono raccolte in una pagina "[wiki"](https://lab2go.roma1.infn.it/doku.php) in modo da fornire una documentazione che possa essere spunto e guida per l'utilizzo dei laboratori e degli strumenti presenti ed anche per approfondire argomenti scolastici.

Quest'anno il Cardano di Pavia, coinvolgendo alcuni alunni delle classi 3ALS, 3BLS, 3DLS e 4ICLS, ha preso parte alla seconda edizione di Lab2Go, proponendo alcune esperienze interessanti di fisica. Gli studenti del Cardano sono stati divisi in quattro gruppi di lavoro e si sono occupati di realizzare le esperienze e produrre la relativa documentazione utilizzando gli strumenti assegnati.

L'evento finale di presentazione dei lavori si è svolto il 30 maggio 2023 presso il Dipartimento di Fisica dell'Università di Pavia, a cui hanno partecipato diversi istituti scolastici pavesi. In una prima fase, che si è svolta in aula, ogni scuola ha presentato uno dei lavori svolti dai propri studenti, mentre in una seconda fase all'aperto, sotto i portici del Cravino, è stato possibile osservare e partecipare a tutte le altre esperienze di laboratorio proposte, organizzate e create dagli studenti.

Dopo un breve discorso di benvenuto della tutor del progetto dott.ssa Athina Kourkoumeli Charalampidi e la presentazione delle attività dell'INFN a cura del prof. Roberto Ferrari e del Dipartimento di Fisica grazie al prof. Paolo Montagna, ogni scuola ha illustrato uno dei suoi lavori. Il Cardano, in particolare, ha presentato un esperimento sulla velocità della luce.

## La velocità della luce

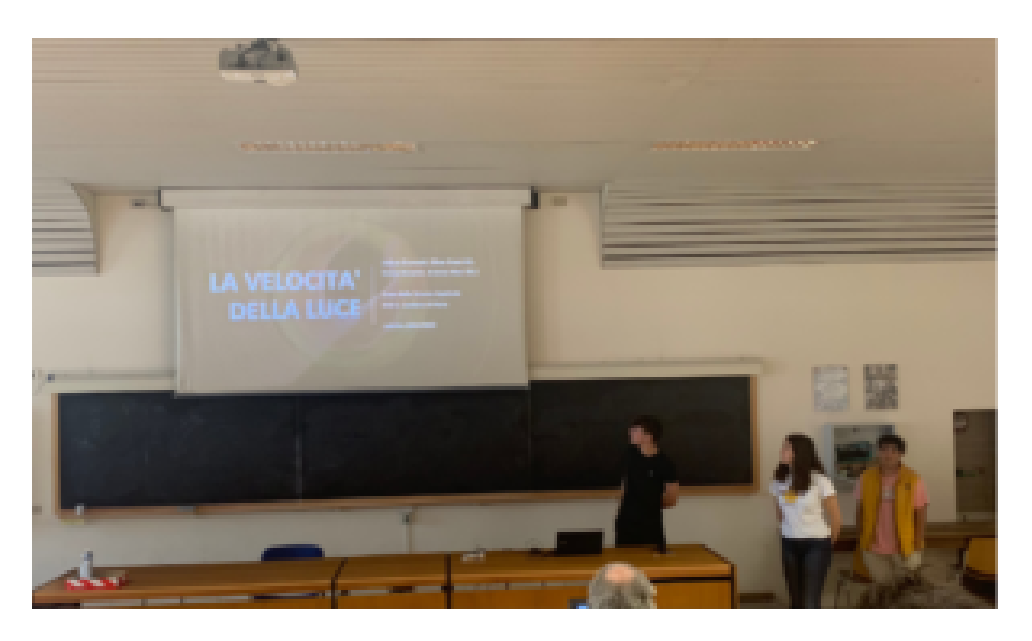

Per velocità della luce si intende la velocità di propagazione di un'onda elettromagnetica e di una particella libera senza massa nel vuoto. Ha un valore teorico di 299 792 458 m/s (convenzionalmente conosciuto come c = 3,0 \* 10? m/s) ed è la massima velocità raggiungibile in natura, ma nessun corpo con massa sarà mai in grado di raggiungerla.

In questa esperienza, il cui obiettivo è calcolare sperimentalmente la velocità della luce nell'aria e nel vetro acrilico, si utilizzano dei fotodiodi costituiti da due semiconduttori differenti, indispensabili per preservare le cariche elettriche al loro interno.

Secondo la teoria dell'effetto fotoelettrico (ovvero la proprietà dei metalli di emettere elettroni quando investiti da una radiazione elettromagnetica la cui frequenza è maggiore o uguale di una "frequenza critica" f0, caratteristica per ogni atomo) ogni elettrone è trattenuto da una certa energia di legame, e per espellerlo è necessaria una quantità di energia pari o maggiore a quest'ultima.

Si utilizzano due fotodiodi, un "trasmettitore" ed un "ricevitore", che si occupano di trasformare segnali elettrici in segnali ottici. La velocità della luce si ottiene confrontando il periodo del segnale ottico con la differenza di tempo tra il segnale ottico e la somma dei segnali elettrici.

La velocità della luce è stata calcolata in questo modo considerando come mezzi l'aria ed il vetro acrilico. In entrambi i casi, i valori sperimentali sono coerenti con i rispettivi valori teorici.

Durante la seconda fase dell'evento, nella zona espositiva del Cardano, un gruppo di ragazzi ha proposto un esperimento dimostrativo sull'effetto Doppler, mentre altri hanno esposto la loro esperienza tramite cartelloni.

# L'effetto Doppler

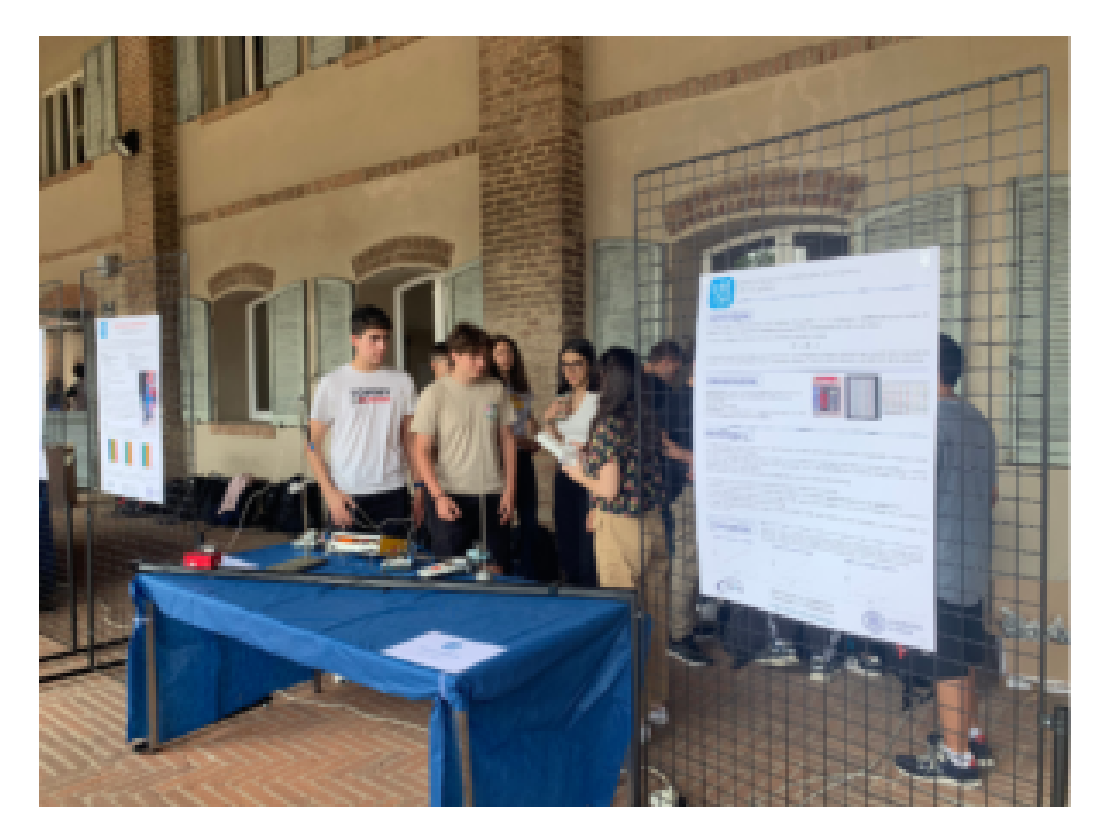

L'effetto Doppler è un fenomeno fisico che consiste nel percepire un cambiamento apparente del valore di una frequenza o lunghezza d'onda in base a come l'osservatore, ovvero chi percepisce l'onda, e la sorgente, ovvero cosa la emette, si comportano.

Possiamo distinguere tre casi:

- osservatore fermo, sorgente in movimento
- osservatore in movimento, sorgente ferma
- osservatore e sorgente in movimento

Una delle tante situazioni in cui possiamo osservare questo fenomeno è durante l'avvicinamento o l'allontanamento di un ambulanza con la sirena accesa. Il suono percepito sembra che vari nel tempo e sia "diverso" quando l'ambulanza si avvicina o si allontana da noi più o meno velocemente, ma in realtà è solo il nostro orecchio a percepire differentemente la frequenza emessa a causa dell'effetto Doppler.

Per dimostrarlo i ragazzi hanno utilizzato un carrello su rotaia su cui è presente un emettitore di ultrasuoni che si avvicina o si allontana da un rilevatore di frequenza fermo, che mostra come la frequenza da esso misurata assuma valori diversi in funzione della velocità di movimento del carrellino.

#### Analisi dei gas con spettrofotometro

In questa esperienza si vuole analizzare la composizione di un gas studiando la radiazione elettromagnetica che emette. La classificazione dei gas in base al loro spettro di emissione nasce con la teoria del modello atomico di Bohr, secondo la quale ogni volta che gli elettroni di un atomo compiono un

"salto" e raggiungono un altro livello energetico, emettono (o assorbono) una determinata radiazione elettromagnetica.

Per l'esperienza si utilizza lo spettrofotometro, un dispositivo composto da uno spettrometro (misuratore di lunghezze d'onda ?) e da un fotometro (misuratore di intensità i della radiazione relativa a ?).

Sono state utilizzate delle lampade contenenti diversi gas. Inserendole in un portalampade e collegando lo spettrofotometro al computer, su cui è stato installato un programma apposito (PASCO Spectrometer) , è possibile analizzare lo spettro di emissione e generare un grafico i = f(?) al computer, che rappresenta lo spettro del gas contenuto in ciascuna lampada. Questo permette di individuare i gas contenuti.

### La prima legge di Ohm

La prima legge di Ohm dimostra come l'intensità di corrente i in un conduttore è direttamente proporzionale alla tensione V ad esso applicata ed inversamente proporzionale alla resistenza R del circuito.

In questa esperienza si vuole calcolare il valore di una resistenza singola e di due resistenze, prima in serie e poi in parallelo, sfruttando la formula  $V = R * i$ .

Considerato un circuito collegato ad un generatore di tensione continua, ed utilizzando un multimetro, in modalità voltmetro per misurare i valori della tensione e in modalità amperometro per misurare i valori della corrente, si può ricavare il valore di R facendo il rapporto fra questi ultimi. In tutti e tre i casi i valori di R risultano in un grafico con andamento lineare, che dimostra la validità della 1^ legge di Ohm.

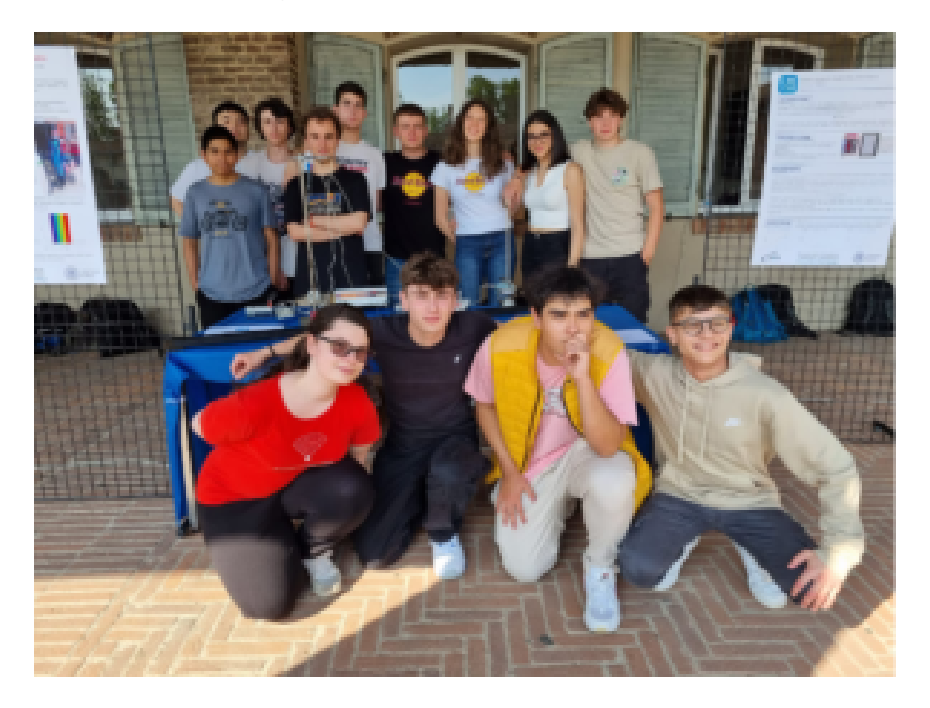